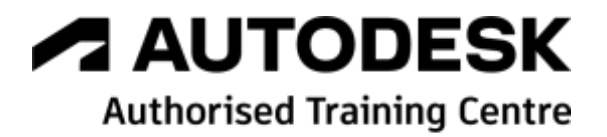

# **Formation Autodesk Vault Basic**

**Utilisateur - Initiation**

**Programme de formation**

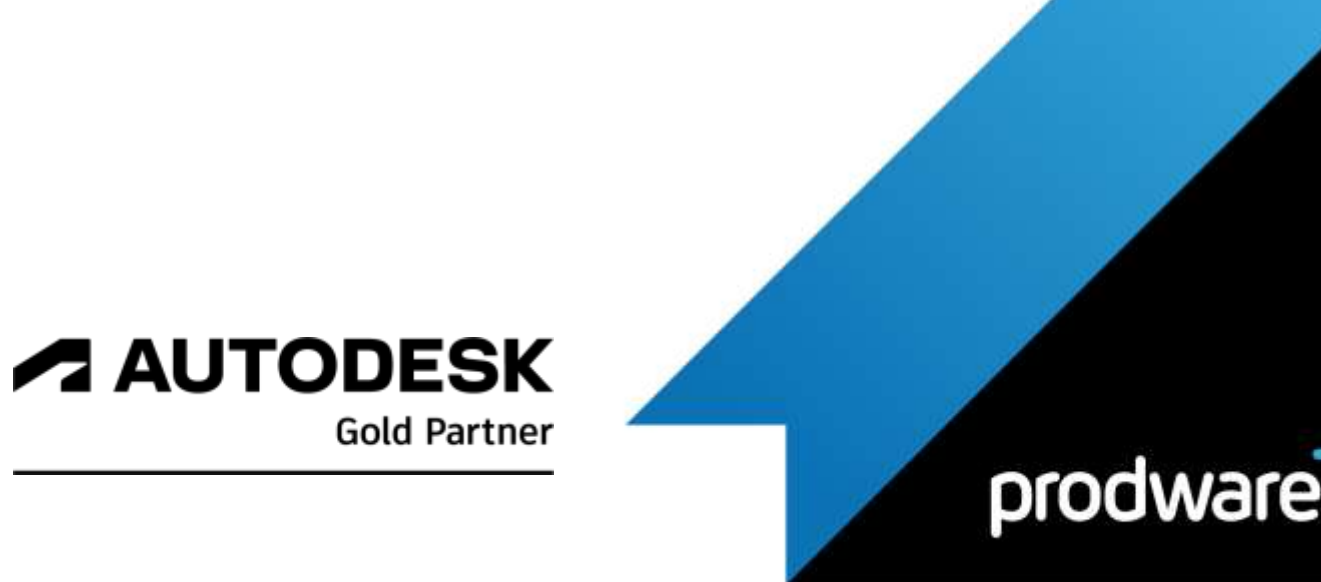

2022-V01

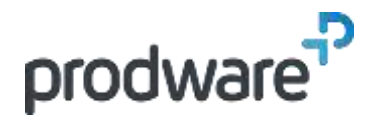

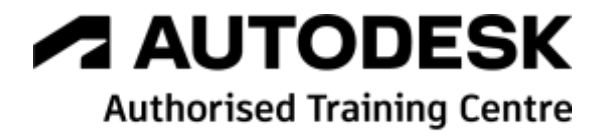

## *Autodesk Vault Basic - Utilisateur - Initiation*

## **Programme de formation**

#### **Objectifs**

Acquérir la maitrise des fonctionnalités d'utilisation de Vault Basic pour gérer les fichiers en autonomie. **Public**

Dessinateurs, projeteurs, ingénieurs de bureaux d'études, ingénieurs et techniciens

de méthodes et fabrication **Durée** 1 jour(s) (09h30 – 17h30 dont 1h de pause

déjeuner)

Soit 7 heures de formation **Lieu du stage**

Sur site client/chez Prodware/A distance **Méthodes et moyens pédagogiques** Exposés théoriques et cas pratiques (1h/j)

face à face distanciel Quiz et exercices de Progression à chaque partie de cours

**Modalité d'évaluation ( Pré-formation )** Formulaire de positionnement à remplir par l'apprenant <https://forms.office.com/r/Th9LBiLgBa>

**Suivi et évaluation** Etudes de cas. Questions / Réponses. **Pré-requis** Connaissance Windows et CAO **Conditions**

Mise à disposition d'un logiciel accessible via une page web ou une application **Compétences et qualification du formateur :** 

Certification Autodesk formateur expérimenté, expertise professionnelle **Equipement requis** PC avec licence à jour

Connexion internet Casque audio ou enceinte avec microphone **Code formation** FORVLT-BAZU1

#### **1. ENVIRONNEMENT DE TRAVAIL**

- Principes de fonctionnement
- $\blacktriangle$  Interface utilisateur

#### **2. PRINCIPES DE BASE**

- Connexion au coffre
- **Archivage et extraction**
- Etat des fichiers
- Publication DWF

### **3. GESTION DES FICHIERS**

- Création de l'arborescence
- Notions de bibliothèques
- ◆ Outils de recherche
- Déplacement / modification / suppression
- Copie de conception
- Historique
- Cas d'emploi
- Propriétés des fichiers

#### **4. INTEGRATION CAO**

- ▲ Inventor
- ▲ AutoCAD

*Remarque :*

*Ce programme de formation peut varier en fonction des différents utilisateurs. Dans la mesure du temps disponible, des points particuliers pourront être étudiés.*

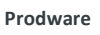

45, Quai de la Seine 75019 Paris

Déclaration d'activité de formation enregistrée sous le n° 11 75 4693875 auprès du préfet de la région d'Ile de France (article R.6351-6 du Code du travail) Copyright Février 2013 – Toute reproduction interdite

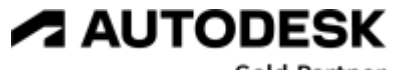

**Gold Partner** 

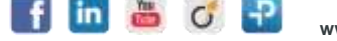

2022-V01